## **SITUAÇÕES DE ERRO A EVITAR NO PREENCHIMENTO DO RELATÓRIO ÚNICO**

**NOTA: Sempre que possível, as alterações relativas ao documento vigente no ano anterior serão assinaladas com cor diferente.**

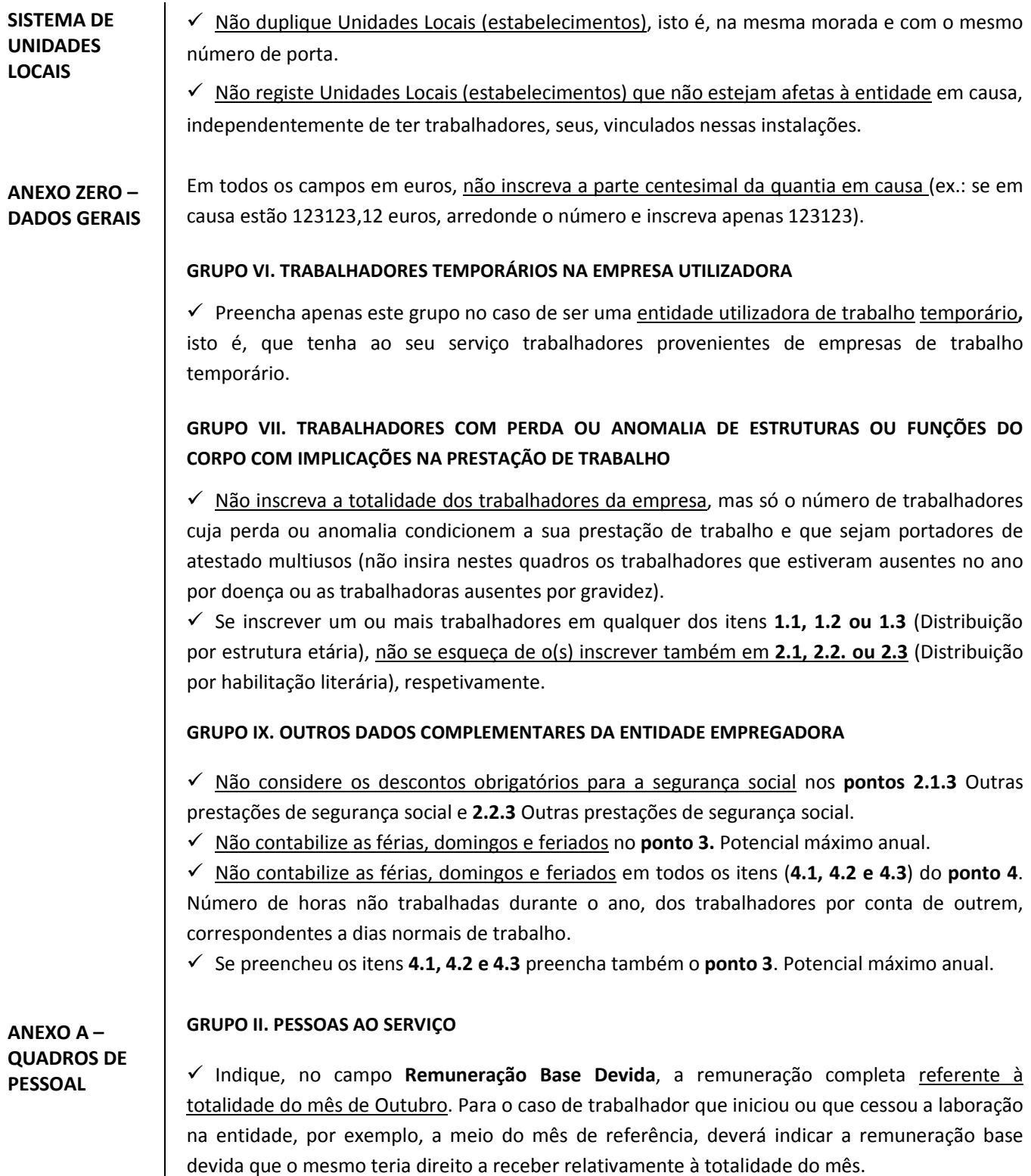

 No campo **Remuneração Base Paga** indique a remuneração base efetivamente paga ao trabalhador no mês de Outubro. No caso de ter havido ausências não remuneradas o valor a indicar será inferior ao indicado no campo Remuneração Base Devida.

 $\checkmark$  O PNT corresponde ao nº de horas de trabalho semanal e não ao nº de horas de trabalho diário. No caso de horário de trabalho com adaptabilidade, corresponde ao número de horas que deve ser respeitado na média do período de referência.

 Indique o valor do **Subsídio de Refeição Mensal** correspondente aos dias trabalhados no mês de Outubro. Não inclua novamente o valor nos campos seguintes referentes aos Outros Subsídios a indicar. Da mesma forma não repita o valor referente a **Subsídio por Turnos** nos Outros Prémios e Subsídios Regulares.

 $\checkmark$  Não inclua no Relatório Único as pessoas ao abrigo de contrato de Emprego-Inserção cujos destinatários são desempregados e beneficiários do Rendimento Social de Inserção.

 Não inclua os valores dos **Subsídios de Natal ou de Férias** que tenham sido pagos em outubro, quer seja por duodécimo, metade ou por inteiro no campo **Outros prémios e subsídios regulares**, indique esses valores no campo **Prestações irregulares pagas em outubro.**

 $\checkmark$  Não inclua os montantes relativos a retroativos, indemnizações, pagamentos a título de participações dos lucros, distribuição de títulos ou outras gratificações, prémios de assiduidade e produtividade de pagamento não mensal que eventualmente tenham sido pagos em outubro no campo **Outros prémios e subsídios regulares**, indique estes montantes no campo **Prestações irregulares pagas em outubro.**

 Indique nos campos **Remuneração Base Devida**, **Remuneração Base Paga**, **Subsídio de refeição, Subsídio por turnos, Outros prémios e subsídios regulares, Prestações irregulares pagas em outubro e Remuneração referente às horas suplementares efetuadas em outubro** os valores ilíquidos (antes da dedução de quaisquer descontos (por exemplo: IRS e Segurança Social).

 $\checkmark$  Os estagiários sem vínculo à entidade, a trabalhar temporariamente nesta:

- Ao abrigo de programas de estágio regulamentados (ex: Portaria de estágios profissionais, com lei de enquadramento respetivo, etc.);

- Outros estagiários (ex: Por acordo direto, etc.);

Estes estagiários não são Trabalhadores por Conta de Outrem **(Situação na Profissão = 3)** mas sim Outra Situação **(Situação na Profissão = 8)**.

**ANEXO B – FLUXO DE ENTRADA OU SAÍDA**

 $\checkmark$  Só deverão ser incluídas as entradas e/ou saídas que existiram durante o ano de referência, relativas apenas aos trabalhadores por conta de outrem (TCO*).*

 $\checkmark$  Nos campos "Motivo da Entrada na Entidade Empregadora" e "Motivo da Saída da Entidade Empregadora", só devem ser escolhidos os códigos "*80 – Outra situação*" e "800 *– Outro motivo de saída*", respetivamente, caso a situação não possa ser enquadrada em nenhum dos restantes códigos disponíveis nas tabelas em causa.

## **ANEXOS A e B**

 No campo **Tipo de Contrato** apenas deve escolher o tipo de contrato '80 - Outra situação' caso se trate de uma situação não existente em nenhum dos restantes códigos disponíveis, por exemplo, o caso de um contrato de trabalho de muito curta duração (que inclui nomeadamente o contrato de trabalho em atividade sazonal no setor agrícola ou do turismo, de duração não superior a 35 dias, não está sujeito a forma escrita).

 O código a utilizar no campo **Nacionalidade** para os cidadãos naturais da Guiné-Bissau é **GW** e não o código **GN** (o código **GN** é referente aos cidadãos naturais da Guiné, também designada por Guiné-Conacri).

 No campo **Nacionalidade** apenas deve escolher o **código** *AP – Apátrida*, no caso de não possuir nacionalidade ou cidadania.

 No campo **Profissão,** apenas deve escolher a profissão '96292 - Outras profissões elementares diversas, n.e.', caso se trate de um trabalhador cuja profissão não conste de nenhum dos restantes códigos disponíveis, por exemplo, situações em que o trabalhador tenha como tarefas e funções:

- Receber e guardar em local apropriado artigos dos clientes, entregando-lhes um identificador
- Restituir artigos guardados mediante apresentação da identificação de espetáculos
- Controlar entradas e acompanhar espectadores aos lugares, numa sala ou recinto
- Inspecionar sala ou recinto após espetáculo para detetar objetos perdidos
- Alugar bilhares, xadrez, damas ou outros jogos, cobrar pela utilização e zelar pela sua conservação
- Vender fichas ou bilhetes em diversões de feiras populares e similares

Inclui, nomeadamente, bengaleiro, arrumador de sala de espetáculos, controlador de salas de jogos e assistente em feiras populares.

**Atenção**, não deve incluir neste código a profissão de Bilheteiro (código: 52302).

 $\check{\phantom{1}}$  O **código 311** – Ensino Secundário (12º ano) ou equivalente com cursos de Índole Profissional (Ex.: Ex-cursos do Instituto Nacional de Formação Turística); Ensino Secundário Liceal Complementar (11º ano de escolaridade, antigo 7º do Liceu) utilizado no campo Habilitação Literária dos Anexos A – Quadros de Pessoal e B – Fluxo de Entrada ou Saída até ao ano de 2011 **não foi substituído** a partir do ano de 2012 pelo **código 312** - Ensino Secundário Técnico Complementar **mas sim pelos novos códigos: 315** - Ensino Secundário (12º ano) ou equivalente; Ensino Secundário Liceal Complementar (11º ano de escolaridade, antigo 7º do Liceu) ou **316** - Ensino Secundário com cursos de Índole Profissional (Ex.: Ex-cursos do Instituto Nacional de Formação Turística).

**ANEXO C - RELATÓRIO ANUAL DA FORMAÇÃO CONTÍNUA**

 No campo **Duração da ação de formação:** Deverá registar apenas o número de horas correspondentes à ação de formação e em caso algum, somar o total de horas de formação assistido por cada trabalhador. Se os trabalhadores não frequentaram o mesmo nº de horas, então terá que criar tantas ações quantas as diferentes durações (por exemplo, se numa ação de formação 10 trabalhadores frequentaram 5 horas, 2 trabalhadores frequentaram 7 e 1 frequentou 12 horas, não deverá criar uma ação de formação de 24 horas, mas sim 3 ações de 5, 7 e 12 horas).

## **ANEXO E - GREVES**

## **GRUPO III. GREVE**

 No campo **PNT**, inscreva o período normal de trabalho **semanal** e não o horário diário praticado no dia da greve pelo trabalhador. Em consequência, nunca o PNT poderá ser menor ou igual à Duração da Paralisação.

 O campo **Duração da Paralisação** não pode exceder o total de horas diárias que o trabalhador efetuaria, caso não tivesse feito greve na data em causa.

 Nos campos **PNT** e **Duração da Paralisação** inscreva o número de horas antes da vírgula e os minutos depois da vírgula (ex.: para inscrever 8 horas preencha 08:00 e não 00:08).